## Monte Carlo módszerek

## *A MATLAB néhány fájlkezelő függvénye*

A házi feladatok egy részének megoldásához többek között fájlműveleteket (fájlból olvasást és fájlba írást) is kell végeznünk. Az alábbi táblázat megadja néhány, fájlműveletek végzésére alkalmas MATLAB függvény lehetséges (számunkra praktikus) formáját, és rövid leírását. Mivel azonban a legtöbb MATLAB függvényhez hasonlóan az itt felsoroltak is számos paraméterrel rendelkeznek, érdemes lehet utánuk nézni a MATLAB help-ben is.

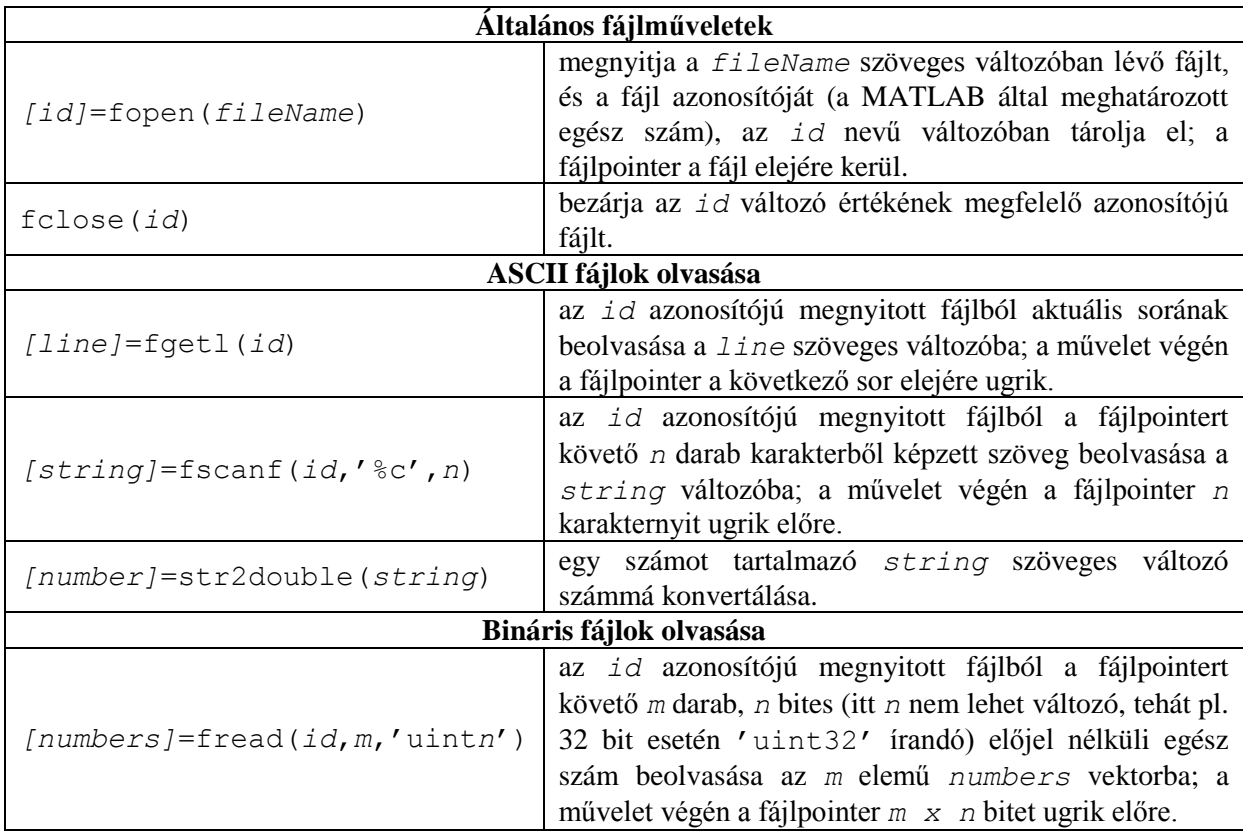